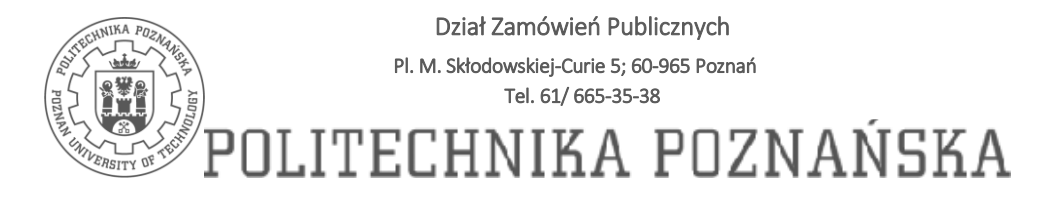

RD/ZP/48/21 Poznań, dnia 04.08.2021 r.

**Dotyczy: Przedmiotem zamówienia jest dostawa fabrycznie nowego specjalistycznego sprzętu komputerowego i oprogramowania dla Politechniki Poznańskiej.**

**Dotyczy Pakietu nr 3 i 5**

**Zamawiający na podstawie art. 137 ust. 1 ustawy PZP dokonuje zmiany treści specyfikacji warunków zamówienia poprzez dodanie do specyfikacji technicznej w Pakiecie nr 3 załącznika nr 30 oraz w Pakiecie nr 5 załączników nr 2 i 3.**

**Wykonawca składając ofertę uwzględnia dodane załączniki.** 

**Niniejsze zmiany są wiążące dla Wykonawców w związku, z czym muszą być uwzględnione w treści składanej oferty.**

**Niniejsza informacja zgodnie z zapisami SWZ, zamieszczona została na stronie internetowej Zamawiającego oraz w platformie MiniPortal.**

Z poważaniem

*SPECJALISTA ds. Zamówień publicznych*

*mgr Magdalena Kominek*

Instytut Konstrukcji Maszyn, ul. Piotrowo 3, 61-138 Poznań nazwa jednostki zamawiającej, adres

52 licencje oprogramowania

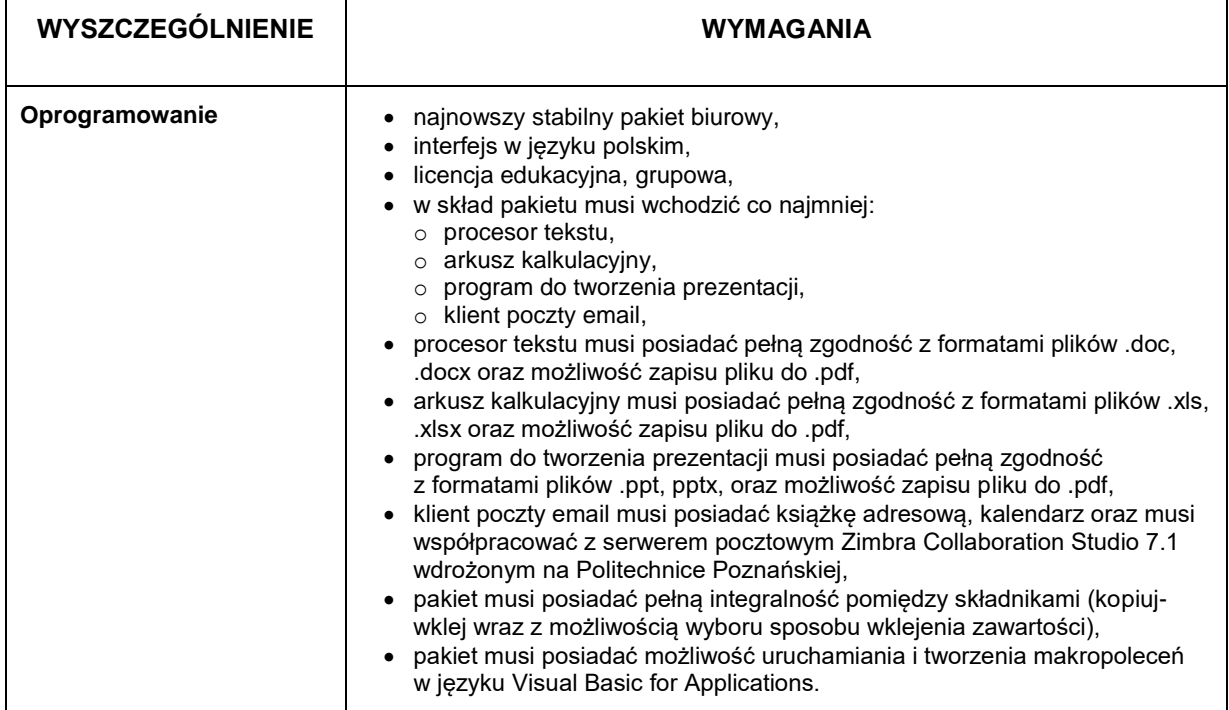

dr inż. Maciej Berdychowski, tel. 691 144 781 Osoby zainteresowane zakupem, nr telefonu

## *PAKIET NR 5*

## **Załącznik 2**

Instytut Konstrukcji Maszyn, ul. Piotrowo 3, 61-138 Poznań

…………………………………………..

nazwa jednostki zamawiającej, adres

## **52 zestawy komputerowe o parametrach:**

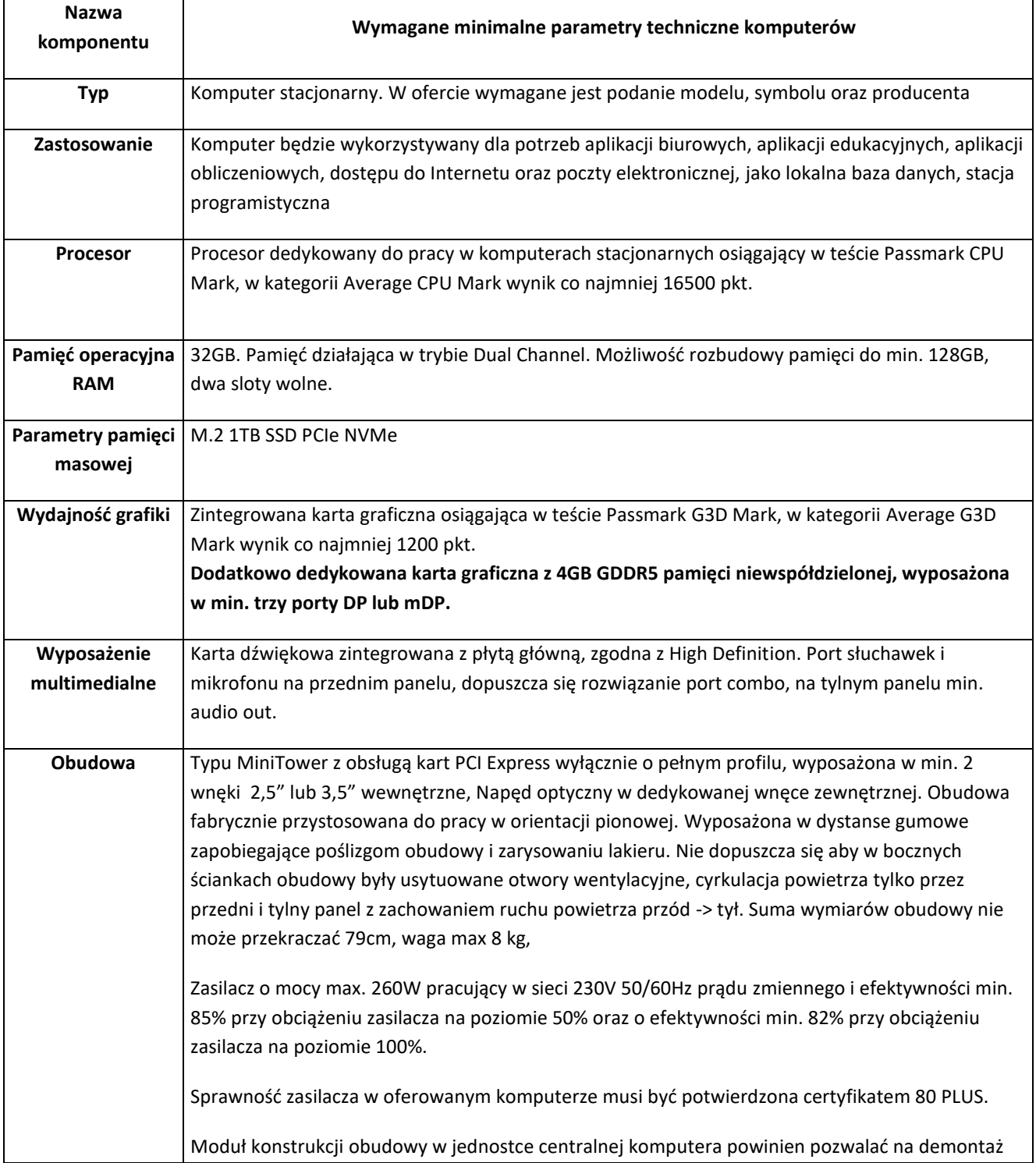

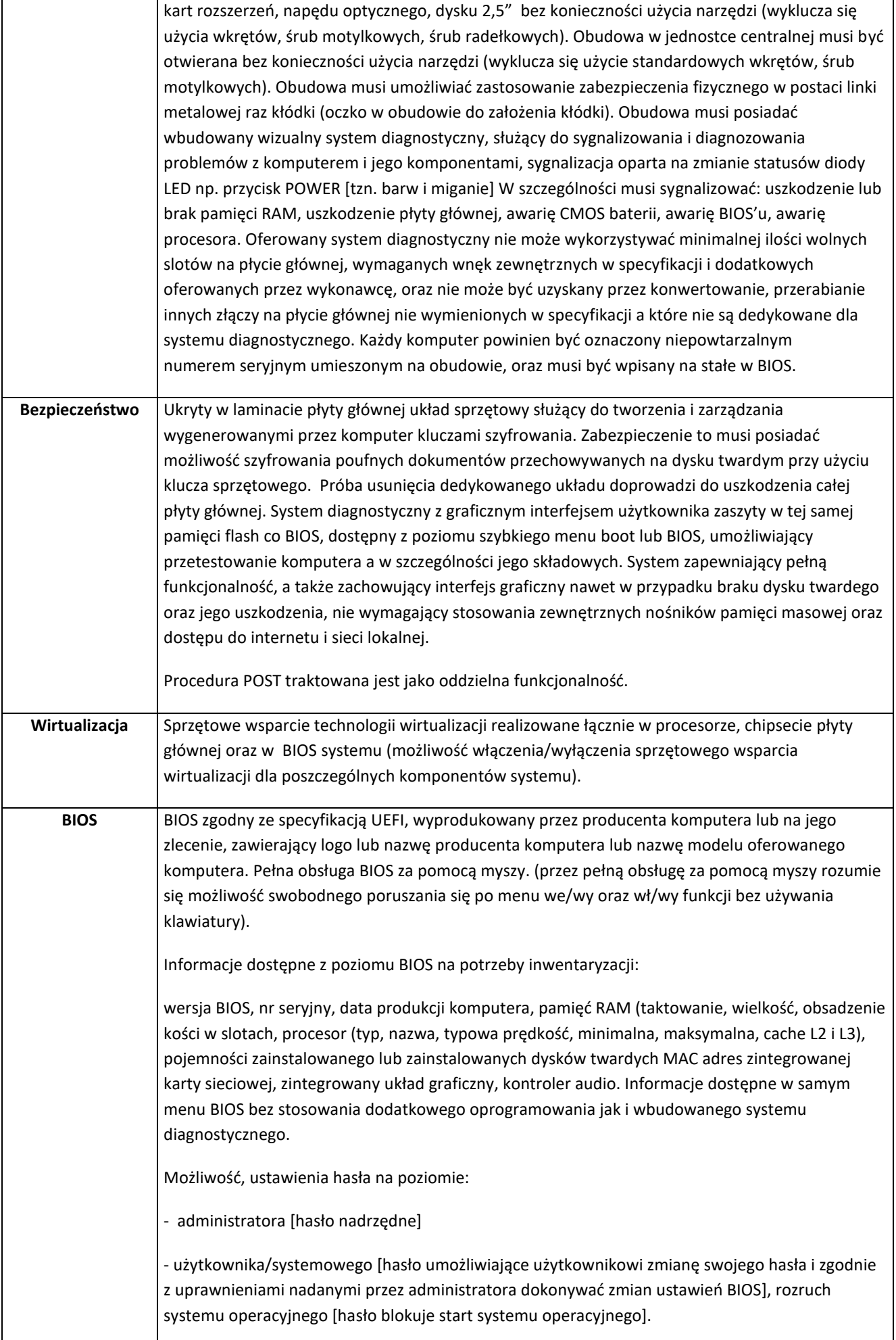

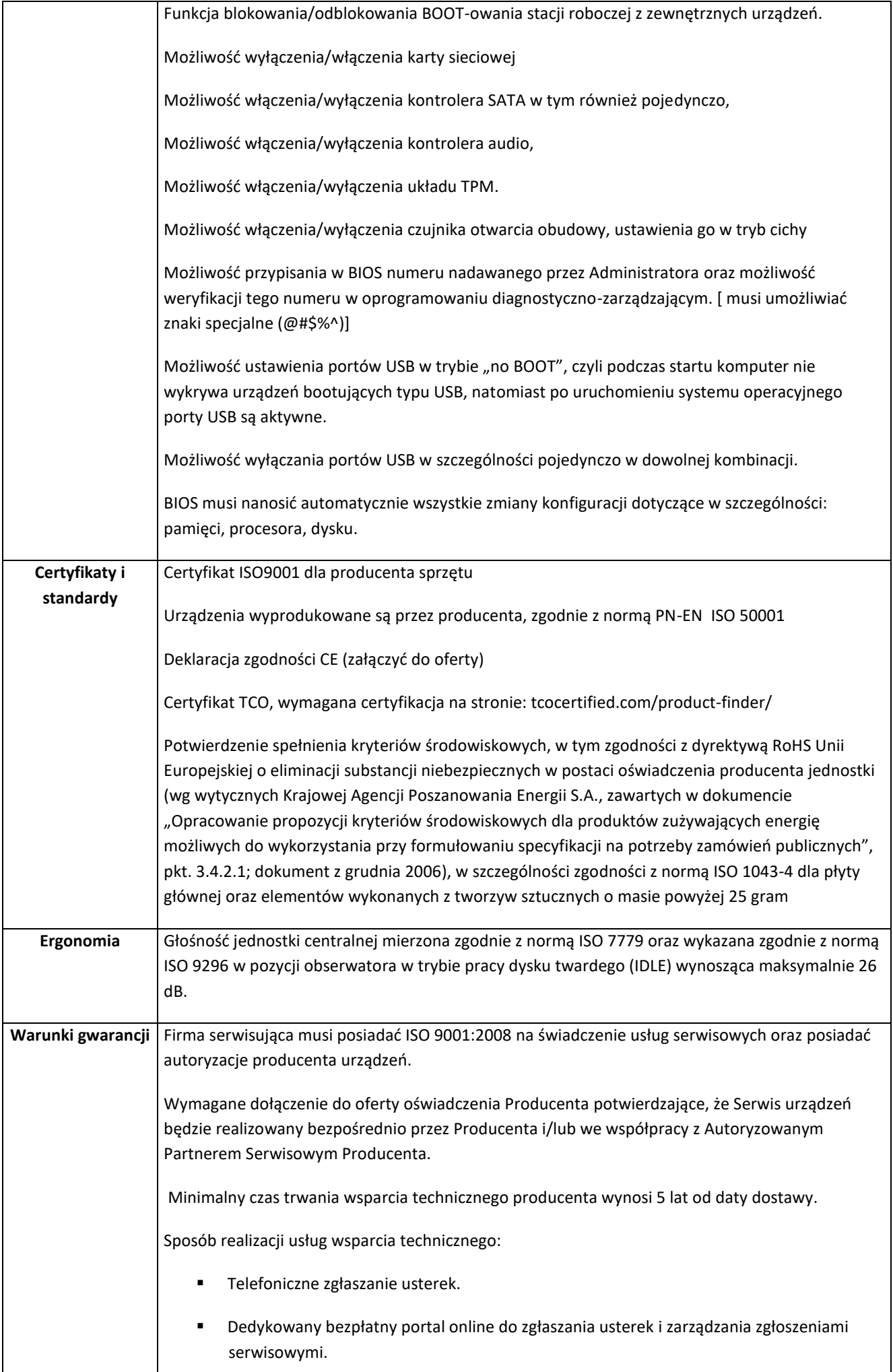

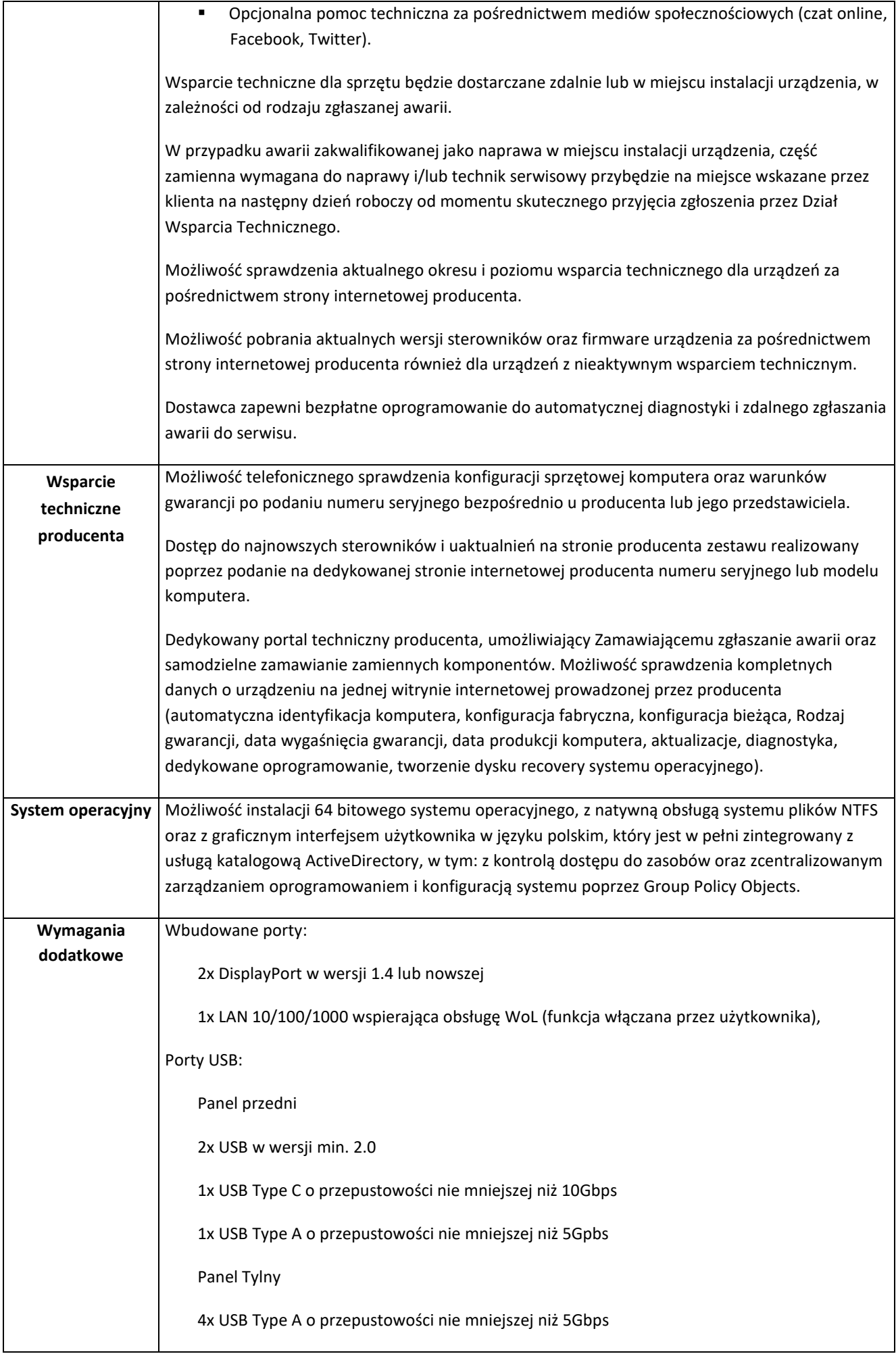

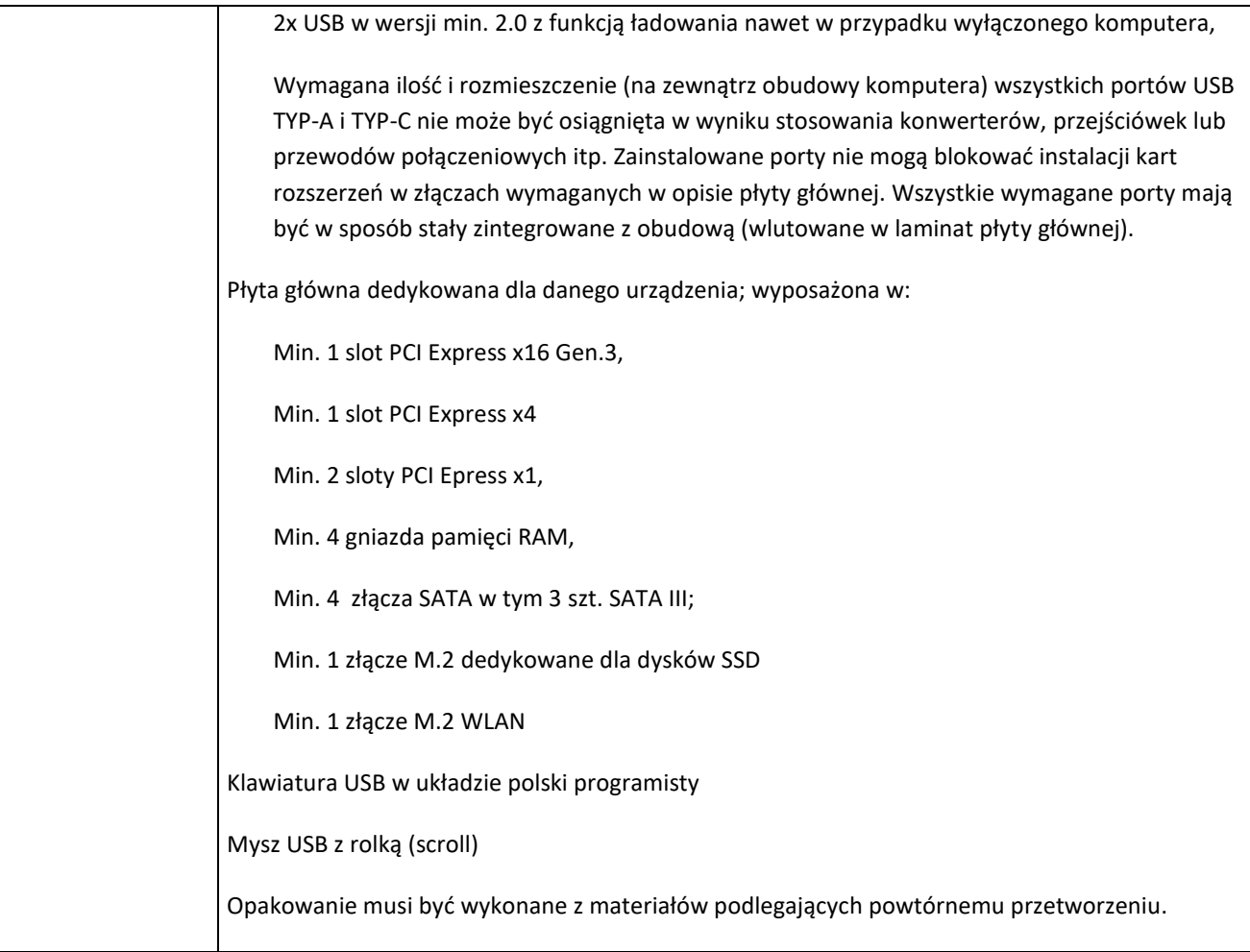

dr inż. Maciej Berdychowski, tel. 691 144 781

Osoby zainteresowane zakupem, nr telefonu

Instytut Konstrukcji Maszyn, ul. Piotrowo 3, 61-138 Poznań

…………………………………………..

nazwa jednostki zamawiającej, adres

## **52 monitory 24 calowe**

![](_page_7_Picture_133.jpeg)

![](_page_8_Picture_55.jpeg)

dr inż. Maciej Berdychowski, tel. 691 144 781

Osoby zainteresowane zakupem, nr telefonu